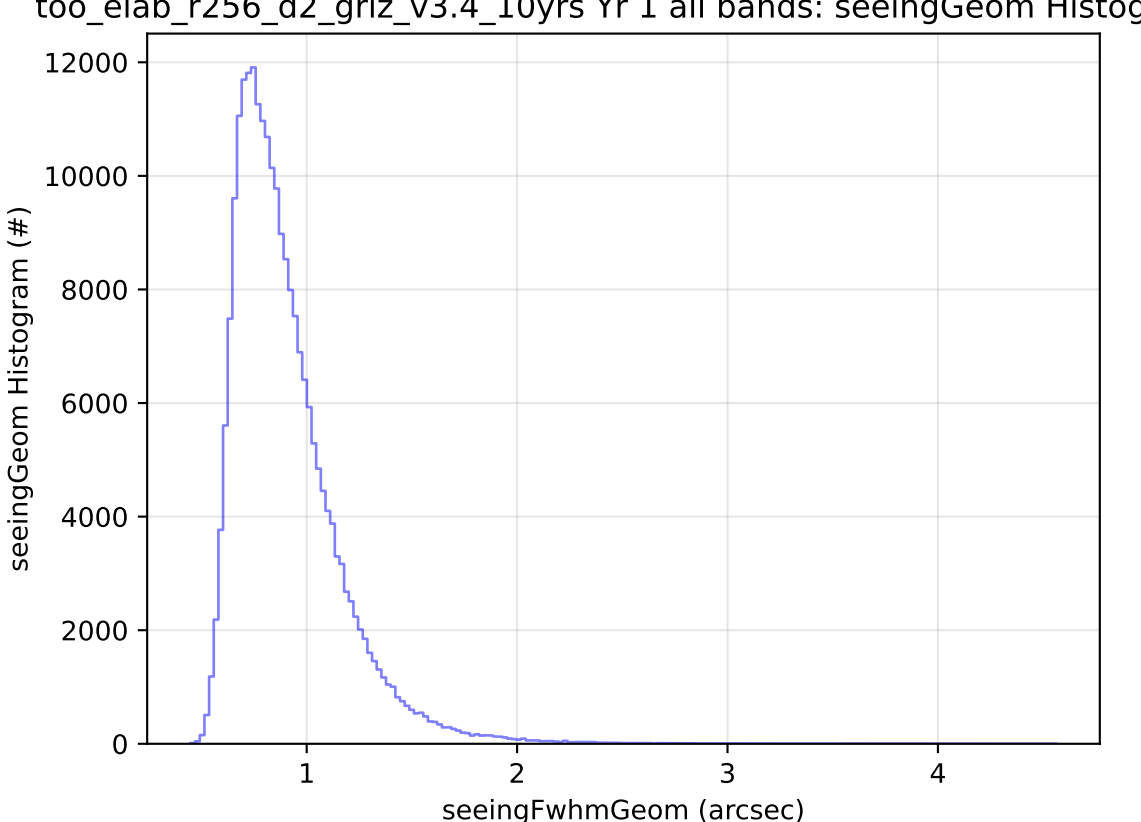

too\_elab\_r256\_d2\_griz\_v3.4\_10yrs Yr 1 all bands: seeingGeom Histogram